$<$ WA1/>  $<$ AW1/> 2021

# React Life Cycle

#### **Making React Components Alive**

Fulvio Corno

Luigi De Russis

Enrico Masala

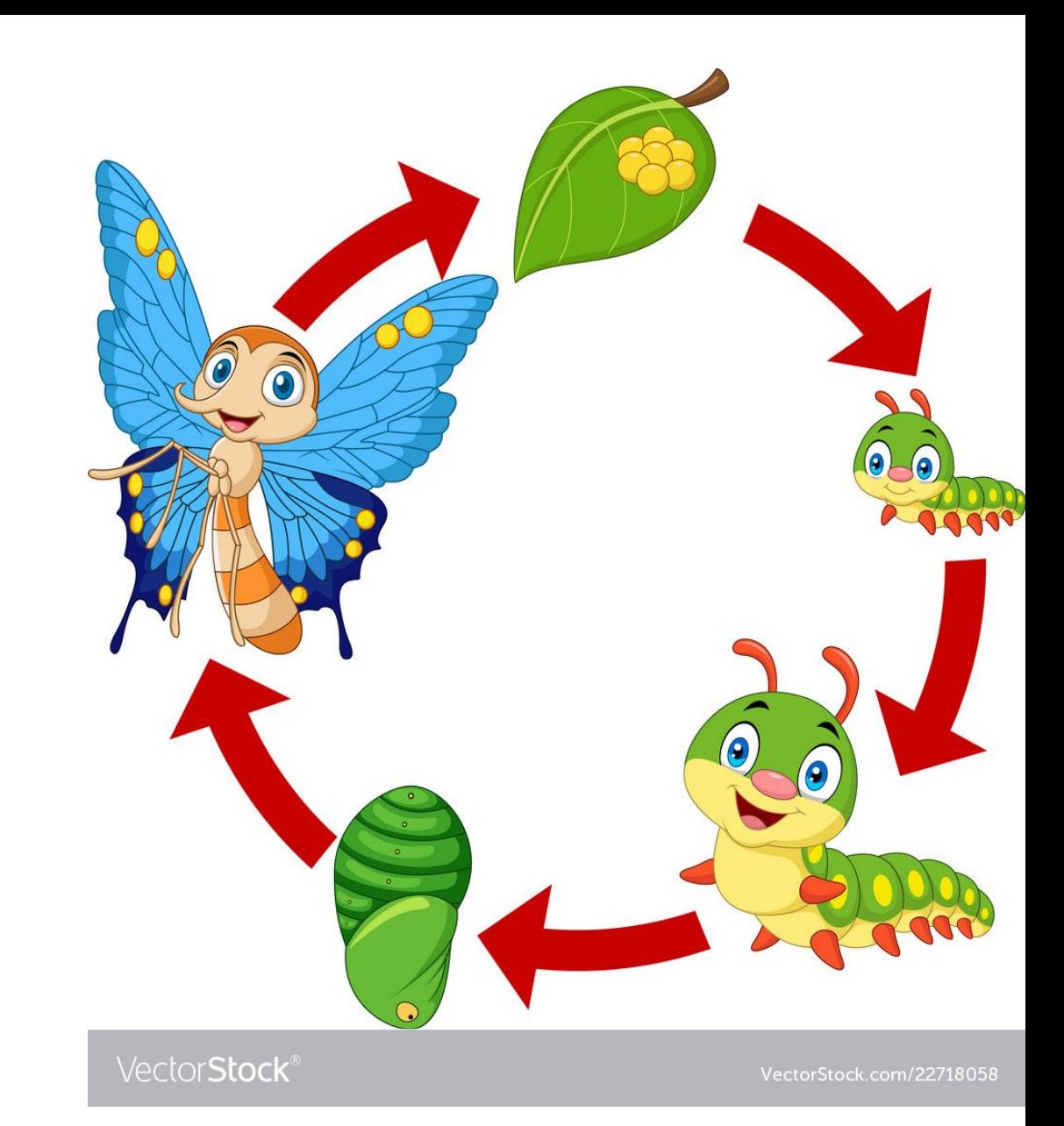

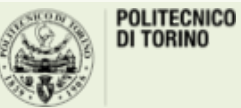

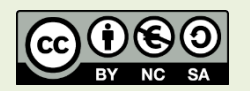

Applicazioni Web I - Web Applications I - 2020/2021

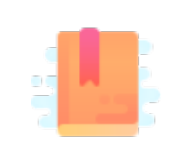

<https://reactjs.org/docs/state-and-lifecycle.html>

<https://reactjs.org/docs/react-component.html>

<https://github.com/Wavez/react-hooks-lifecycle>

Full Stack React, Chapter "Advanced Component Configuration with props, state, and children"

There's life before and after return<JSX>

### **COMPONENTS' LIFECYCLE**

# Lifecycle Events

- The render action is the most important one for a component
- However, it is also useful to customize what happens at different moments in the evolution of the component

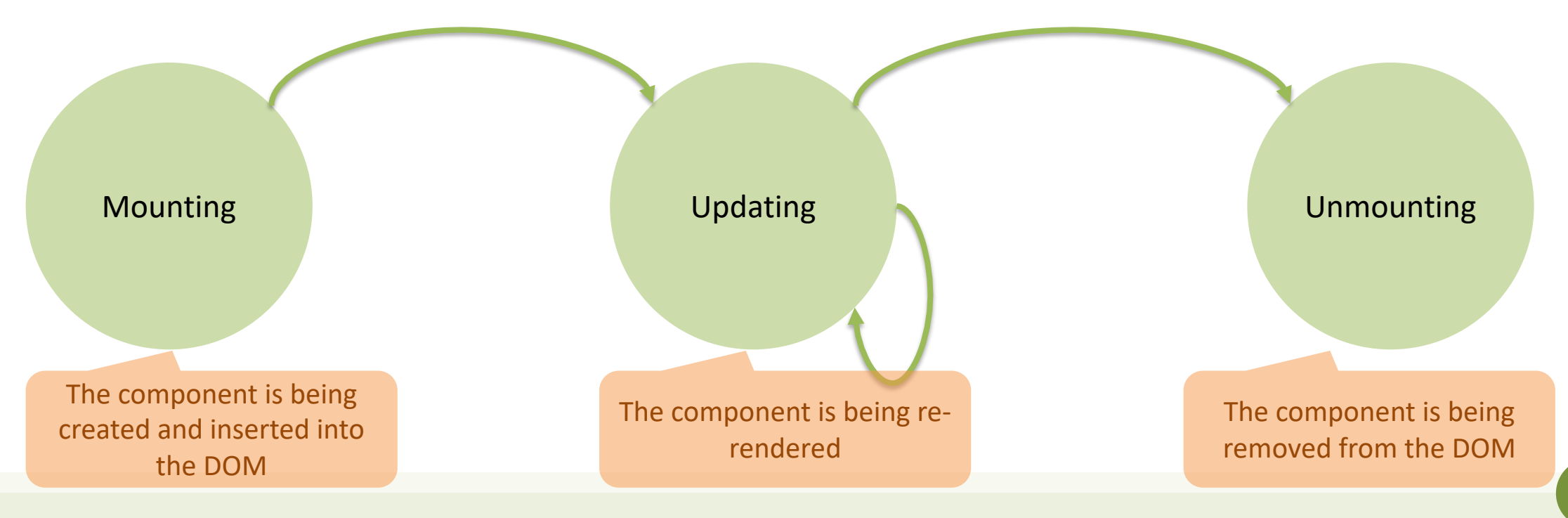

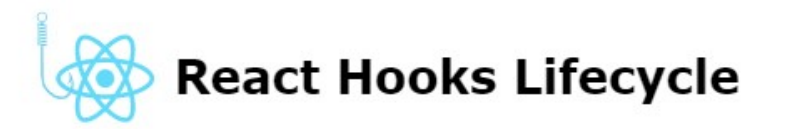

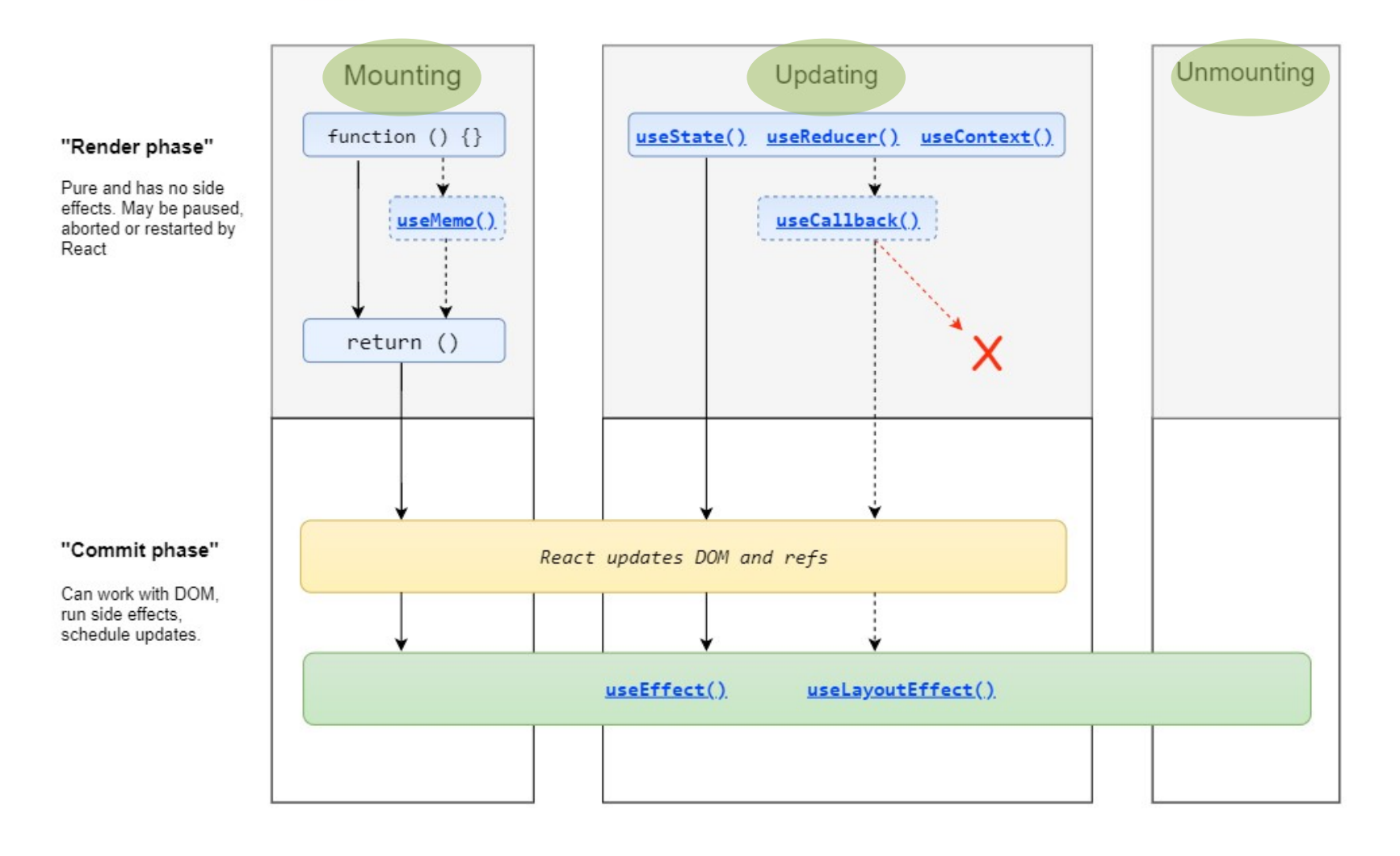

Made with  $\bullet$  by Gal Margalit. Feel free to contribute and share  $\bigcirc$  wavez/react-hooks-lifecycle

### Side Effects in Function Components

- A functional React component uses props and state to calculate its output
- **Side effect**: any calculation that do not target the output values, anything that affects something *outside the scope of the function component* being executed
- Examples of side effects:
	- **Data fetching**
	- Log recording
	- Setting up a subscriptions (handlers, etc.), or removing them
	- Scheduling additional actions when some state values change
	- Manually changing the DOM in React components
	- Managing timeouts and interval timers

– …

## Side Effects in Function Components

- A functional React component uses props and state to calculate its output
- **Side effect**: any calculation that do not target the output values, anything that affects something *outside the scope of the function component* being executed
- Examples of side effects:
	- **Data fetching**
	- Log recording

– …

- Setting up a subscriptions (handlers, etc.), or  $\mathbf{r}$
- $-$  Scheduling additional actions when some stat
- $-$  Manually changing the DOM in React compon
- Managing timeouts and interval timers

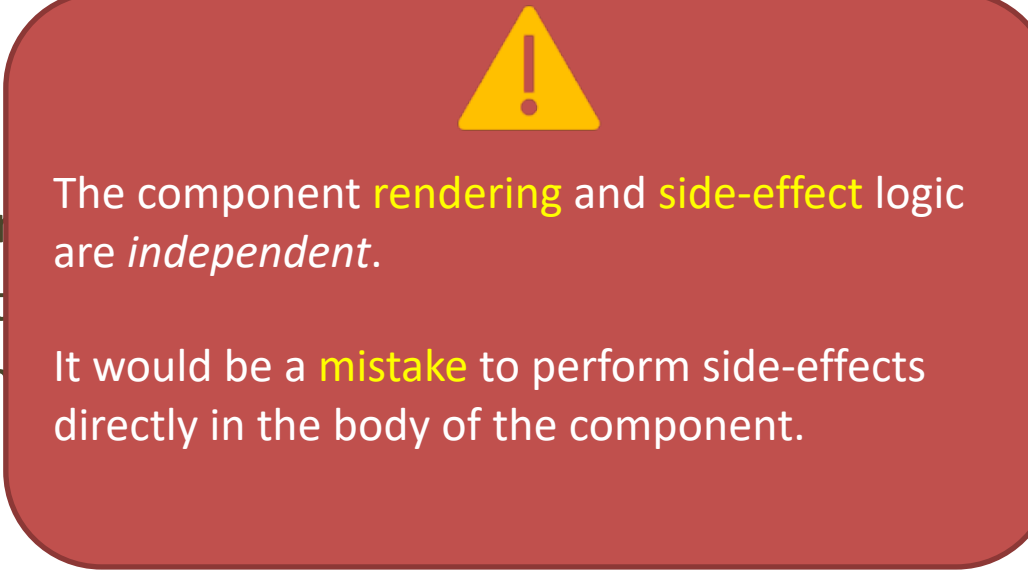

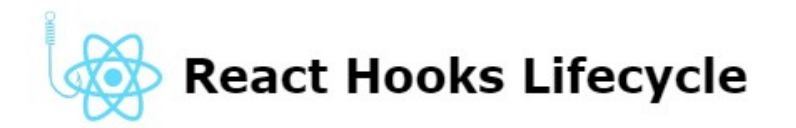

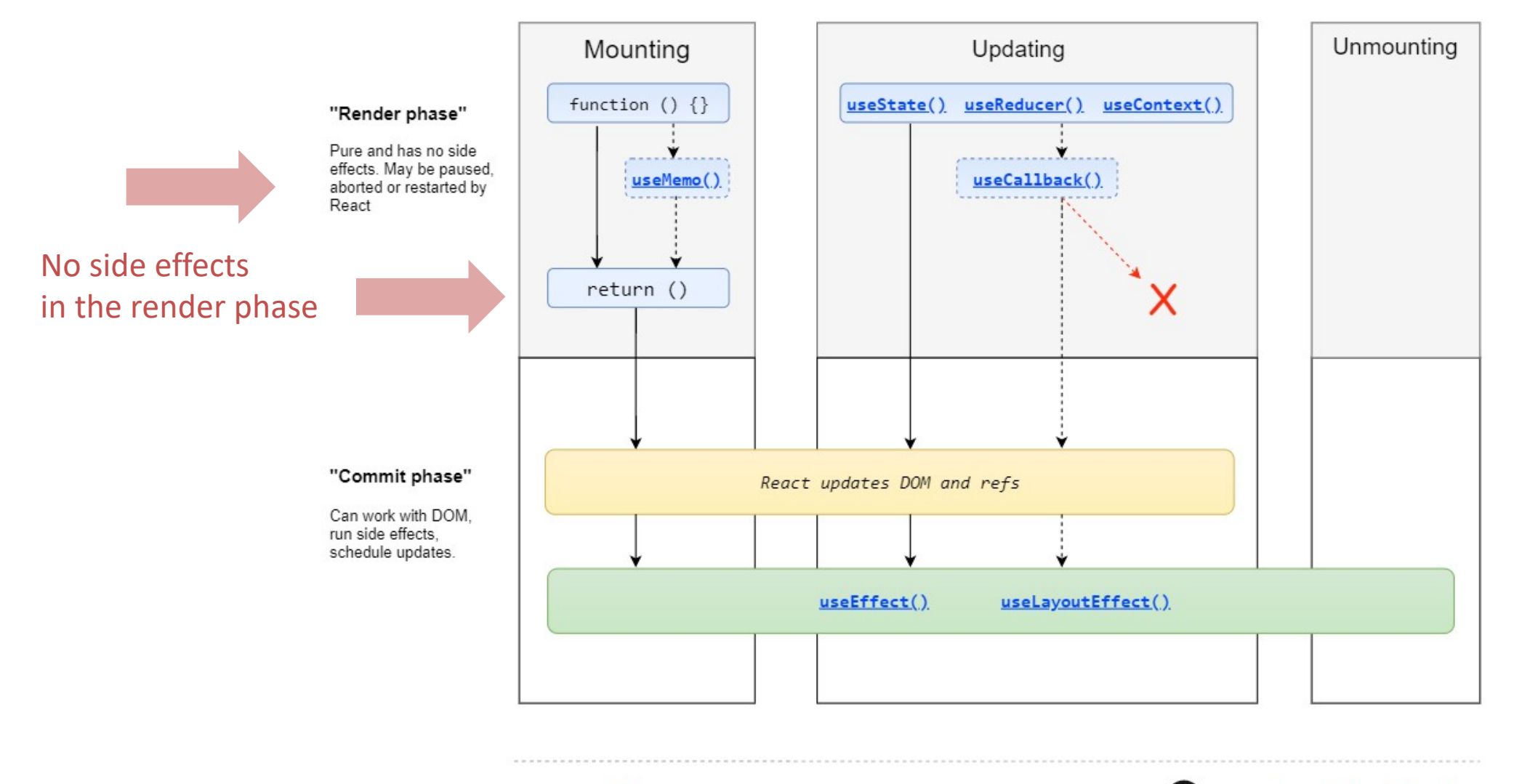

Made with  $\bullet$  by Gal Margalit. Feel free to contribute and share  $\bullet$ Wavez/react-hooks-lifecycle

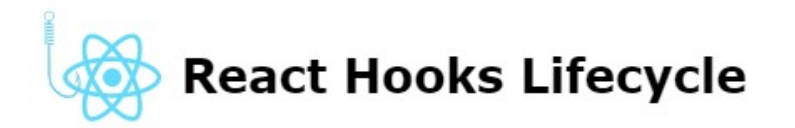

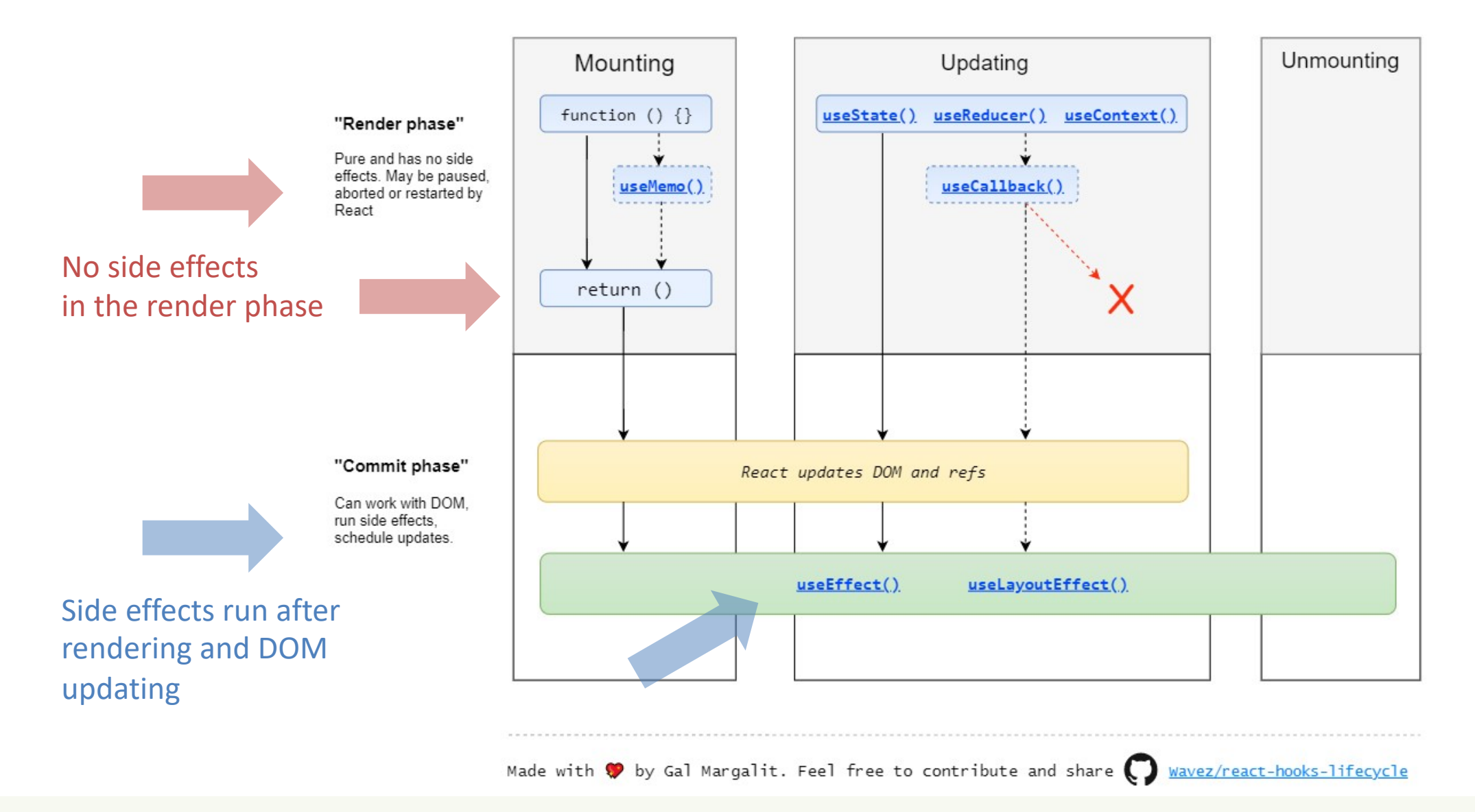

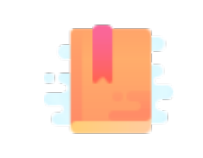

Full Stack React, "Appendix C: React Hooks"

React Handbook, chapter "Hooks"

<https://reactjs.org/docs/hooks-effect.html>

[https://dmitripavlutin.com/react-useeffect](https://dmitripavlutin.com/react-useeffect-explanation/)explanation/ (source for many examples)

Side-effects and Life Cycle in Functional Components

### **USEEFFECT HOOK**

### No Side Effects in Render Function

Side effects are confined within a useEffect hook.

The hook controls their execution

function GreetBAD(props) { const message = `Hello, \${props.name}!`; *// Calculates output*

```
// Bad!
console.log(`Greetings: ${message}`); // Side-effect!
```
return <div>{message}</div>; *// Calculates output*

}

The side effect will be executed when React decides to [re-]render.

Never? Once? Twice? When?

Rendering is under React control

```
import {useEffect} from "react";
```

```
function Greet(props) {
    const message = `Hello, ${props.name}!`;
   // Calculates output
```

```
useEffect(() => {
    // Good!
    console.log(`Greetings: ${message}`); // Side-effect!
}, []);
```
return <div>{message}</div>; *// Calculates output*

```
Applicazioni Web I - Web Applications I - 2020/2021
```
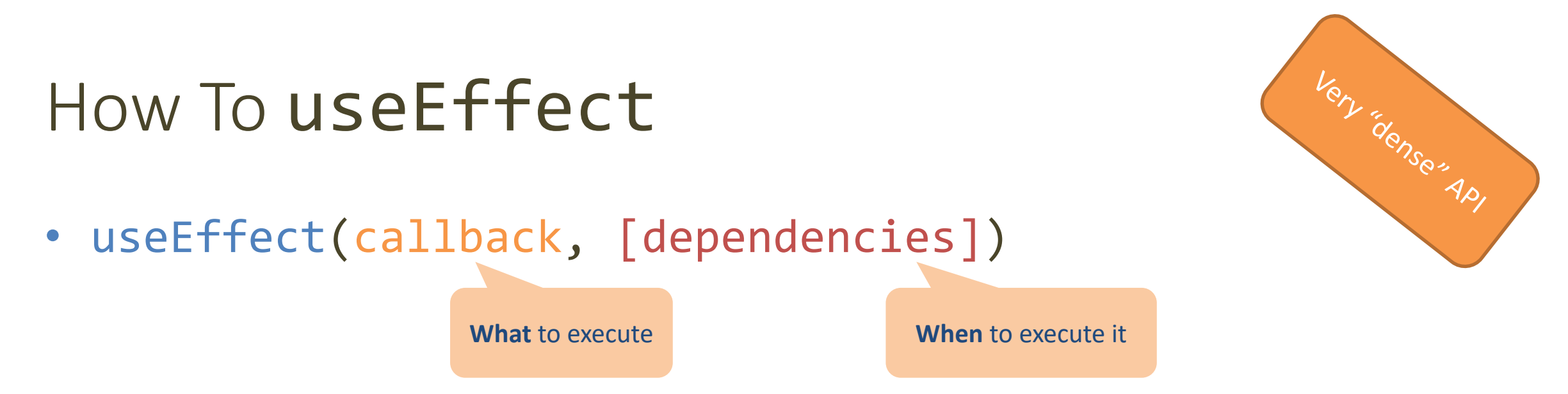

- callback: function containing side-effect logic
- useEffect executes the callback function after React has committed the changes to the screen
- [dependencies]: an *optional* array of dependencies
- useEffect executes callback only if at least one of the dependencies have changed between renderings

- **Not provided**: the side-effect runs after *every* rendering
- **An empty array**  $\lceil \cdot \rceil$ : the side-effect runs *once* after the initial rendering
- Has props or state values [prop1, prop2, ..., state1, state2]: the side-effect runs *once* after the initial rendering, then only *when any dependency value changes*

• **Not provided**: the side-effect runs after *every* rendering

 $\}$ :

- **An empty array** []: the **function MyComponent() {** useEffect(() => {
	- // Runs after EVERY rendering

import { useEffect } from 'react';

• Has props or state value

state2]: the side-effect runs only *when any dependency value changes*

• **Not provided**: the side-effect runs after *every* rendering

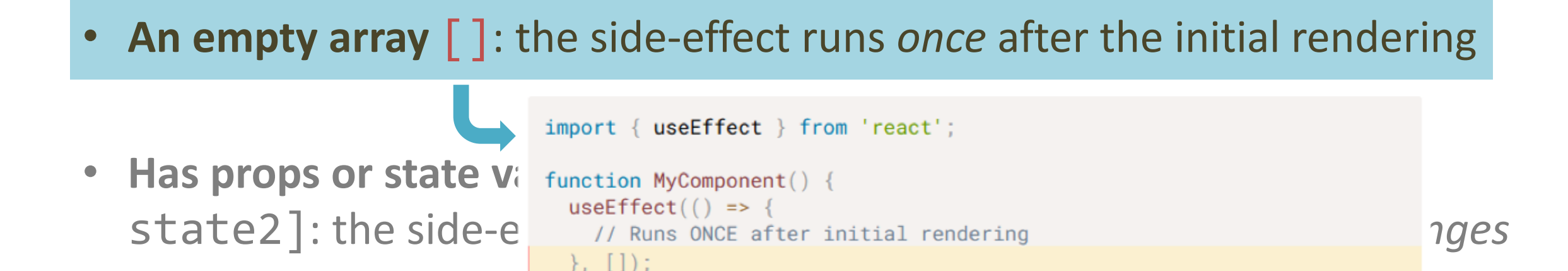

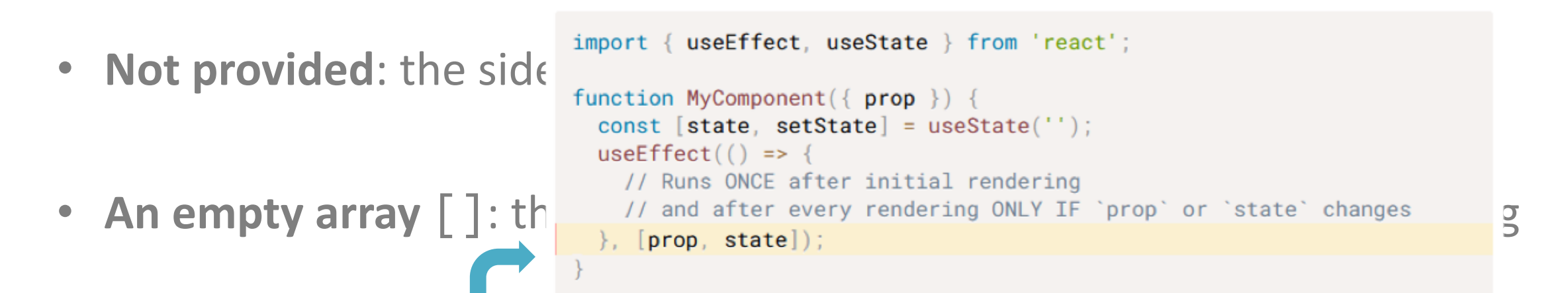

• **Has props or state values** [prop1, prop2, ..., state1, state2]: the side-effect runs only *when any dependency value changes*

# Side Effects At Mount Time / Update Time

**<Count num={num}/>** <button onClick={()=>setNum(i=>i+1)}>+</button>

function *Count*(props) {

}

```
useEffect( )=\rightarrow \{ console.log('My static number is ${props.num}}) \}, [] );
// run only once
```
*useEffect*( ()=>{ console.log(`My dynamic number is \${props.num}`)}, [props.num] ) ; *// run at every change*

```
return <div>{props.num}</div> ;
```
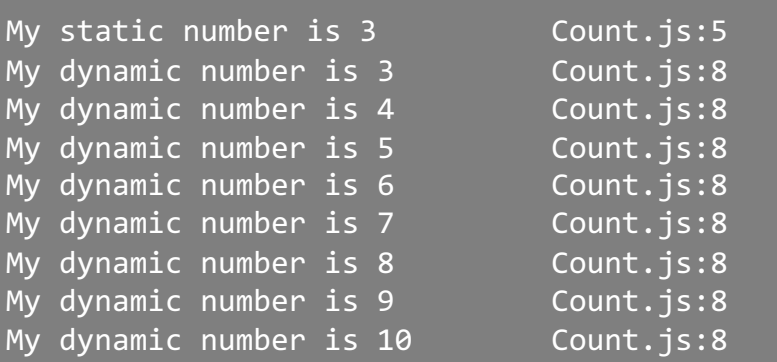

Only when the component is *mounted*.

Will print the *initial value* of the num, only.

At mount time, *plus* every time the num changes.

Will print all the values.

# Side Effects At Mount Time / Update Time

**<Count num={num}/>** <button onClick={()=>setNum(i=>i+1)}>+</button>

```
function Count(props) {
```
}

```
useEffect( ()=>{ console.log(`My static number is ${props.num}`)}, [] ) ;
// run only once
```

```
useEffect( ()=>{ console.log(`My dynamic number is ${props.num}`)}, [props.num] ) ;
// run at every change
```

```
return <div>{props.num}</div> ;
```
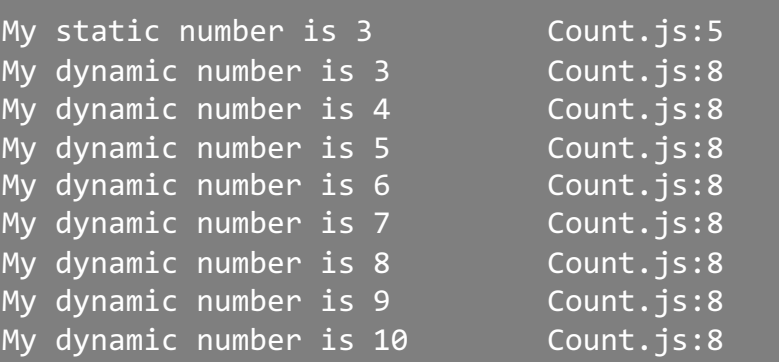

#### **TIMELINE**

- Component Count is created (num=3) and mounted in App
- Function Count is called
- useEffects are registered (not executed)
- The JSX is returned (with 3)
- Component just mounted => run  $1<sup>st</sup>$ effect
- Component just mounted  $\Rightarrow$  run 2<sup>nd</sup> effect
- …
- User clicks, App updates state, num changes to 4
- Function Count is called for rerendering (num=4)
- The JSX is returned (4)
- props.num changed (prev=3,  $curr=4$ ) => run  $2<sup>nd</sup>$  effect

```
• …
```
### useState Meets useEffect

- A state variable may be listed as a dependency in an effect
	- When the state changes, the effect is run
	- If the state is updated, but the value does not change, the effect is not run
- Inside a useEffect function, you may schedule a state update
	- The state will be updated after the effect is finished (*asynchronously*)
	- If the state value changes, the component is re-rendered

### useState Meets useEffect

```
function QuickGate(props) {
    const [open, setOpen] = useState(false) ;
   useEffect(()=>{
        setTimeout(()=>setOpen(false), 500)
    }, [open]) ;
    const openMe = () => \{setOpen(true) ;
   } ;
    return <div onClick={openMe}>
       {open ? <span>GO</span> : <span>STOP</span>}
    </div> ;
```
}

#### **TIMELINE**

- Component QuickGate is created and mounted in App
- Function QuickGate is called
- useState creates state open with default value
- useEffect is registered (not executed)
- The JSX is returned (STOP)
- Component just mounted => run effect
	- setTimeout is executed: Timeout is set
- Timeout expires
- setOpen is executed
- State open becomes false => no change
- …
- User clicks
- openMe callback is called
	- setOpen(true) executed
- State open becomes true
- Component re-renders
- The JSX is returned (GO)
- useEffect finds open changed (from false to true)
	- setTimeout is executed: Timeout is set
- …

• …

- Timeout expires
	- setOpen is executed
- State open becomes false
- Component re-renders
- useEffect finds open changed (from true to false)

## useEffect Optional Array Caveats

- Make sure the array includes **all** values from the component scope (such as props and state) that change over time and that are used by the effect
- Otherwise, your code will reference stale values from previous renders
	- **Rule**: every value *referenced inside the effect* function should also appear in the dependencies array
		- *arguments* of the functions
		- variables (and functions) accessed through *closure*
- If the array includes variables that *always change* when executing the effect, you risk having an infinite loop

# useState & useEffect Meet fetch

```
import { useEffect, useState } from 'react';
function FetchEmployeesByQuery({ query }) {
  const [employees, setEmployees] = useState([]);
  useEffect() => {
    async function fetchEmployees() {
      const response = await fetch(
         \degree/employees?q=\frac{1}{2}{encodeURIComponent(query)}
      \cdot:
      const fetchedEmployees = await response.json(response);
      setEmployees(fetchedEmployees);
    fetchEmployees();
  \}, [query]);
  return (
    <div>\{employees.mac (name => <div>{name}</div>)}
    \langle/div\rangle
```
- useEffect() can perform data fetching side-effect
- When props.query changes, the effect is run
	- Also at the first component mount
- fetchEmployees fetches data from the server
- When the response is available, the employees state is updated
	- Component will re-render

### Note

- The callback argument of useEffect(callback) **cannot** be an async function.
- But you can always define and then invoke an async function inside the callback itself
	- Inside the function, you may then use await

```
function FetchEmployeesByQuery({ query }) {
  const [employees, setEmployees] = useState([]);
 useEffect(() => { // <--- CANNOT be an async function
    async function fetchEmployees() {
      11 \ldotsfetchEmployees(); // <--- But CAN invoke async functions
  \}. [query]):
  11...
```
### Example

} ;

}

```
import {useEffect, useState} from "react";
function TextFlipper(props) {
    const [text, setText] = useState('') ;
    const [flipped, setFlipped] = useState('') ;
    useEffect( ()=>{
        const fetchFlipped = async () => {
             const response = await fetch('/flip?text='+text) ;
             const responseBody = await response.json() ;
             setFlipped( responseBody.text ) ;
        };
        fetchFlipped(text) ;
    }, [text] ) ;
    const handleChange = (ev) => {
       setText(ev.target.value) ;
    return <div>
                                                                                                 const express = require('express') ;
                                                                                                 const flip = require('flip-text') ;
                                                                                                 const app = express() ;
                                                                                                 app.get('/flip', (req, res) => {
                                                                                                   const text = req.query.text ;
                                                                                                   const flipped = flip(text) ;
                                                                                                   res.json({text: flipped}) ;
                                                                                                });
                                                                                                 app.listen(3001, ()=>{console.log('running')})
```

```
Text: <input type='text' value={text} onChange={handleChange}/><br/>
   Flipped: {flipped}
</div> ;
```
Text: Hello, world

Flipped: pl.om 'ollaH

23

# Handling Slow Responses

```
function TextFlipper(props) {
    const [text, setText] = useState('') ;
    const [flipped, setFlipped] = useState('') ;
    const [waiting, setWaiting] = useState(true) ;
    useEffect( ()=>{
        const fetchFlipped = async () => {
            const response = await fetch('/flip?text='+text) ;
            const responseBody = await response.json() ;
            setFlipped( responseBody.text ) ;
            setWaiting(false);
        };
        setWaiting(true) ;
        fetchFlipped(text) ;
    }, [text] ) ;
    const handleChange = (ev) => {
       setText(ev.target.value) ;
    } ;
    return <div>
        Text: <input type='text' value={text} onChange={handleChange}/><br/>
        Flipped: {waiting && <span>\Diamond</span>}{flipped}
```
</div> ;

}

- If HTTP API calls are slow, you can use an extra state to remember whether a call is still ongoing (or if it is been answered)
- The Effect will initially set it to 'waiting', and when the response is back, it may be reset to 'not waiting'
- The component rendering will show in some way that the result is still temporary

# Clean-up After Side Effects

- Some side-effects need cleanup: close a socket, clear timers
- If the callback returns a function, then useEffect() considers this as an effect cleanup:

```
useEffect() => {
  // Side-effect...
 return function cleanup() {
    // Side-effect cleanup...
\}, dependencies);
```
- Cleanup works in the following way:
	- After initial rendering, useEffect() invokes the callback having the side-effect. cleanup() function is **not** invoked.
	- On later renderings, before invoking the next side-effect callback, useEffect() invokes the cleanup() function from the previous side-effect execution (to clean up everything after the previous side-effect), *then* runs the current side-effect.
	- Finally, after unmounting the component, useEffect() invokes the cleanup() function from the latest side-effect.

# *Summary*: Four Ways To Call useEffect

- Once, when the component mounts
	- useEffect( () => callOnce(), [] ) // **empty** 2nd arg
- On every component render
	- useEffect( () => callAtEveryRender() ) // **missing** 2nd arg
- On every component render, **if** some values changed
	- in addition, it is called when the component mounts
	- useEffect( () => callIfAnyDepChange(dep1,dep2), [dep1,dep2])
- When component unmounts
	- useEffect( () => { doSomething(); **return** ()=>cleanupFunction(); }, [] )

<https://dev.to/spukas/4-ways-to-useeffect-pf6>

# How To Handle Other Lifecycle Situations

- Full lifecycle is more complex
- Other hooks available for particular situations
	- useLayoutEffect: it fires *synchronously* after all DOM mutations
	- useMemo: returns a *memoized* value (re-computed by a pure function when its parameters change)
	- useCallback: returns a *memoized* callback function
- *Not recommended in general*

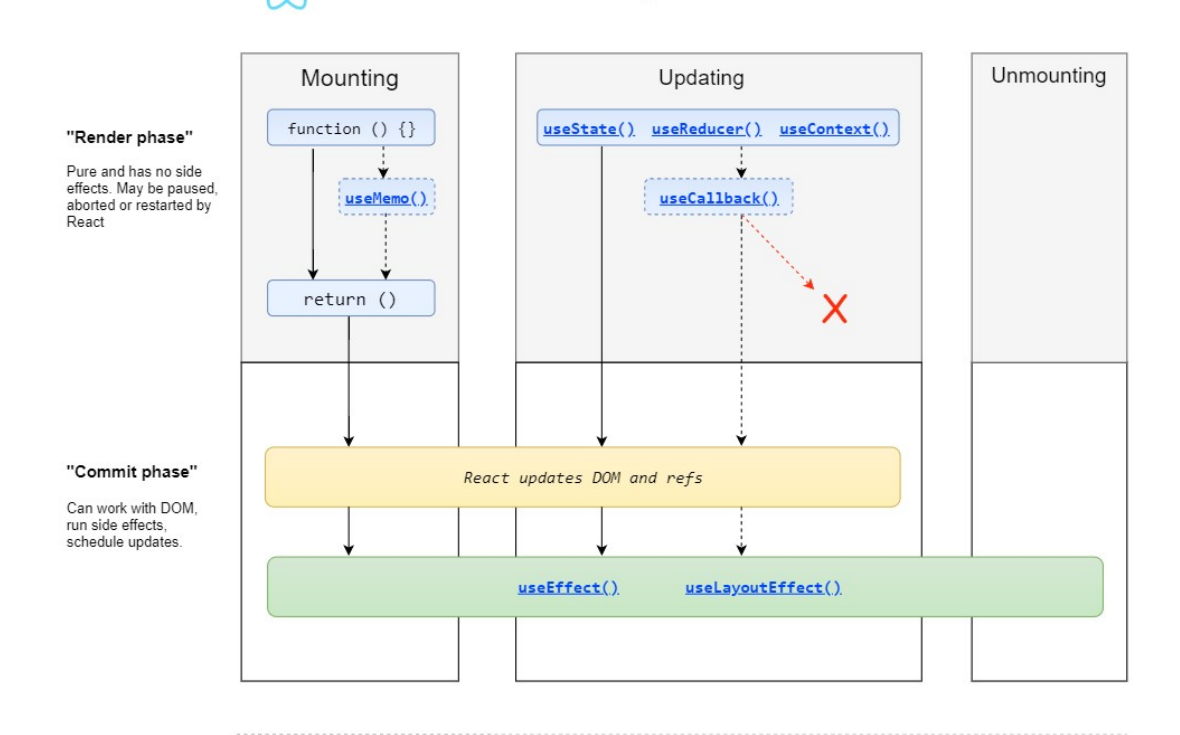

**React Hooks Lifecycle** 

Made with 9 by Gal Margalit. Feel free to contribute and share | Wavez/react-hooks-lifecycle

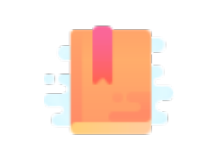

[https://www.robinwieruch.de/react-fetching](https://www.robinwieruch.de/react-fetching-data)data

The Road to Learn React, Chapter "Getting Real with APIs"

Taming the State in React, Chapter "Local State Management"

React as an API Client

### **HANDLING API CALLS IN REACT**

# Different Kinds Of State

#### **Application State (or Entity State)**

- Retrieved from the back-end
- Should update the back-end – on user-initiated CRUD actions
- Should "periodically" check for updates
	- caused by other users, by other open sessions, or by connected systems
- Globally managed, accessible by various components

#### **Presentation State (or View State)**

- Not stored in the back-end
	- only in React
- Does not need to persist
- Lives and dies within the controlling Component
- Implemented as **Local State**
	- by using useState

### Frequent Use Cases

- How to integrate remote HTTP APIs
- Where/when to load data from remote APIs?
- Delays and "loading…"
- Updating remote data

### API Client Classes

- *Recommendation*: keep your fetch methods in a separate JS module  $(e.g., API.$ js)
- Keeps details of HTTP methods inside the API module
	- API should not depend on React or application state/props
	- Application code should not call fetch or have any HTTP information
- Allows easy swapping with "stub" methods for testing

### Conceptual Architecture

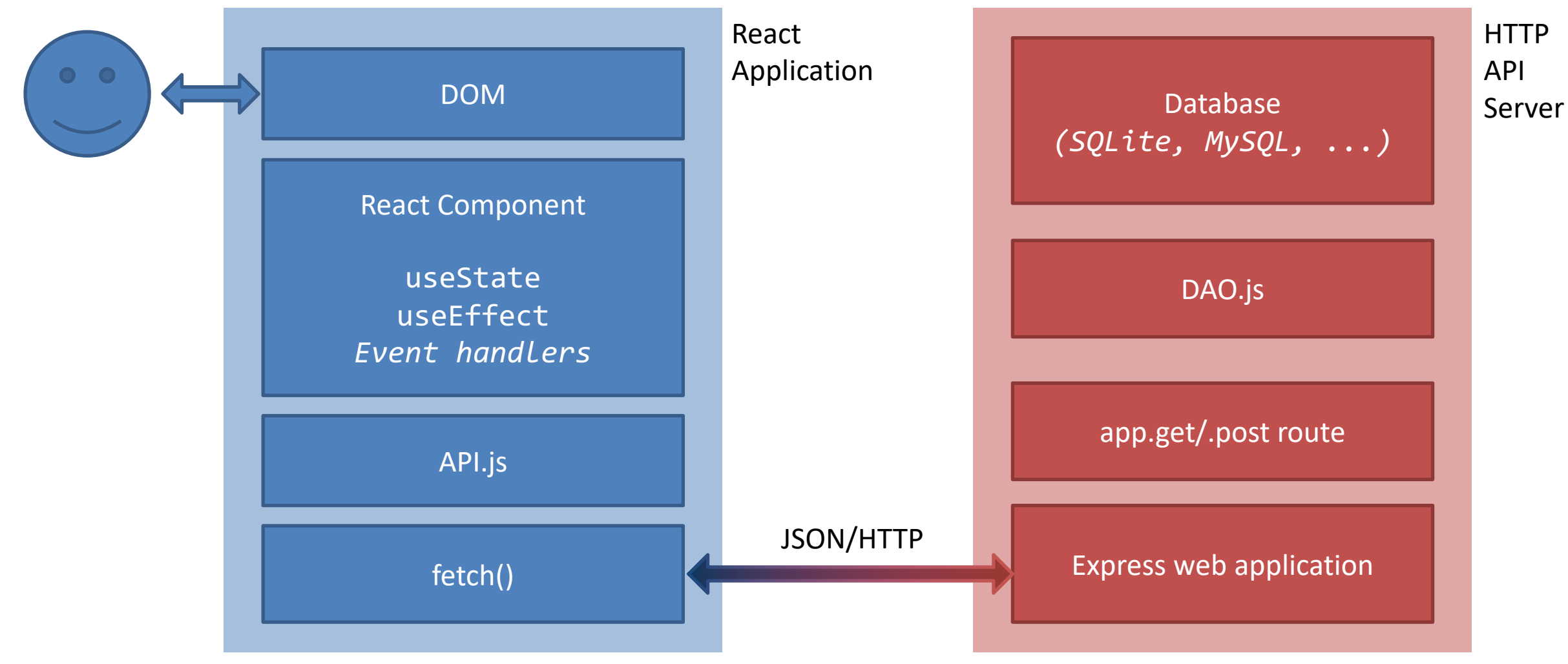

# Rehydrating And Dehydrating

- Application State is retrieved via HTTP APIs
	- e.g., from info stored in a DB and accessed through the HTTP API server
- **Rehydrating** the Application State means getting it from the HTTP APIs
	- Must happen when the React application mounts
	- **Best place**: inside a useEffect(fn, []) method
- Rehydrating should **also** happen when we want to "refresh" the state
	- The React app cannot know whether *others* changed the info provided by the API server
- **Dehydrating** the Application State means extracting it from the React application
	- May happen several times during the React app execution
	- Should happen whenever something (in the Application State) is modified

# Rehydrating At Mount Time

- Very similar to what we saw before…
- Rehydrating may require some time, while the component renders "empty" (with the initial state)
	- use the approach for *handling slow responses*
	- i.e., a loading/waiting local state

```
import { useEffect, useState } from 'react';
function ShoppingList() {
  const [iist, setList] = useState([i]);
  const [loading, setLoading] = useState(true) ;
  useEffect(()=> {
    const getItems = async () => {
      const response = await fetch('/api/items');
      const items = await response.json();
      setList(items);
      setLoading(false);
   };
    getItems();
  }, []);
```

```
return (<>
  {loading && <span>\Diamond</span>}
  <ul>{list.map((item, i) => 
    <li key={i}>{item}</li>)}</ul>
  \langle \rangle);
}
```
# Rehydrating To Refresh The State

- Once you know that something has been changed in the API server, you can use useEffect() as before
	- with one or more dependencies, e.g., [dep1, dep2]

- **Beware**: two problems might arise
	- the "n-clients problem"
	- infinite loops

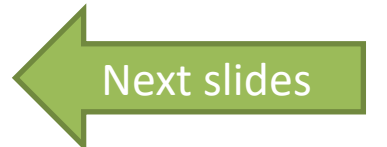

# The "N-Clients Problem"

- We are creating a web application that will be opened on *multiple* browsers at once
	- They read and write info from a *unique* API server, however
- What happens in the web app running in, e.g., Browser 1 when Browser 3 updates something in the API server?
	- How can one web app know that *someone else* changed *something* in the server?

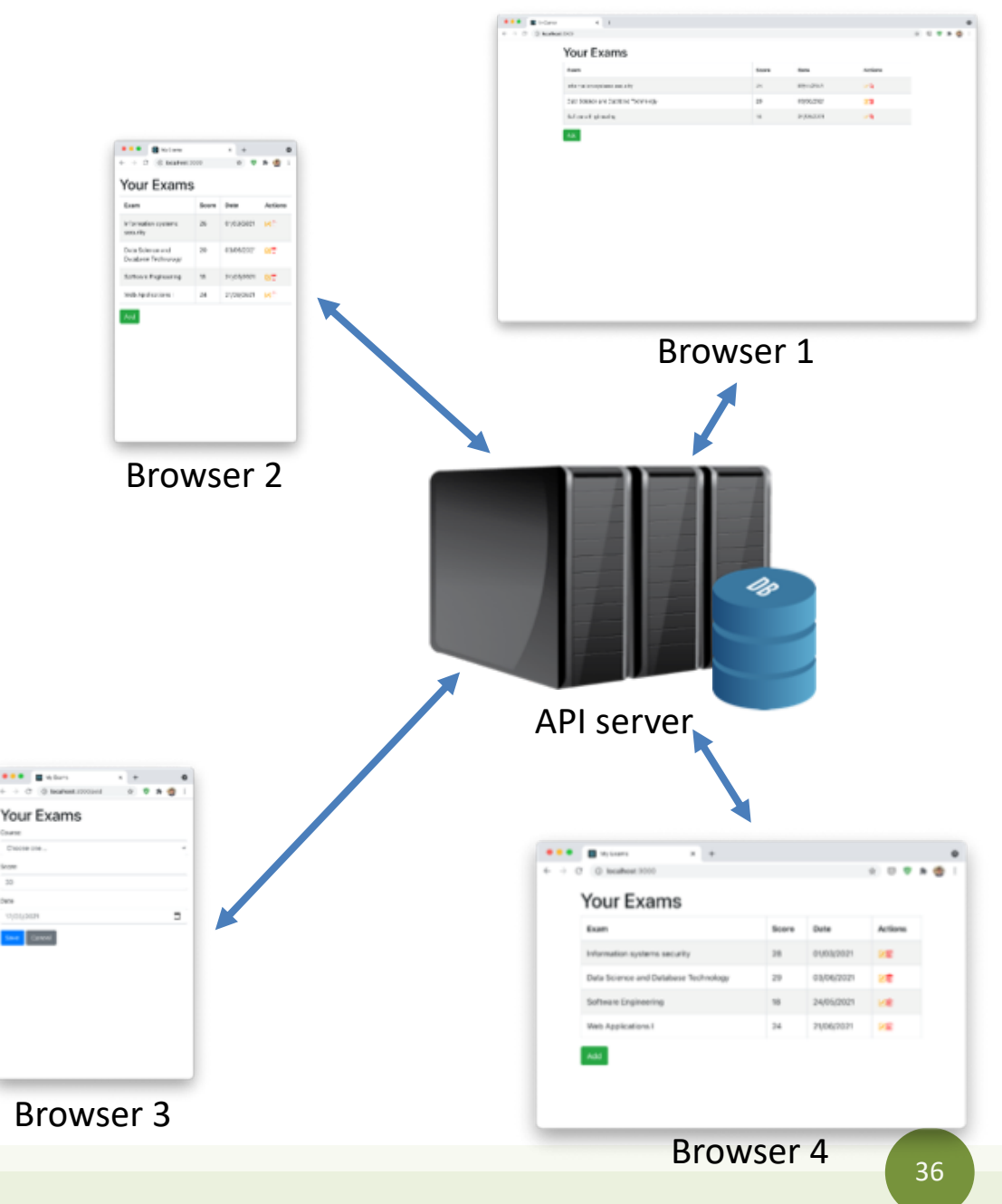

# The "N-Clients Problem"

### **The Better-Than-Nothing Solution**

- The *web app* asks for data as frequently as possible
	- when it loads a new page/view
	- after adding/updating/removing something
	- periodically (i.e., polling)
	- …
- **Not a solution**: just a way to *minimize* the problem

### **The Real Solution**

- The *server* communicates changes as soon as they appear
	- to *all* the current consumers of its information
- **Out of scope** for this course
	- unfortunately!
- For the curious:
	- WebSockets (e.g., [https://socket.io\)](https://socket.io/)
	- PubSub mechanisms

# Infinite Loops with useEffect

- One of the main pitfalls that might happen with useEffect
	- infinite loops both in rendering and in external (e.g., HTTP) calls
	- especially when useEffect is used with useState
- Two significant cases:
	- 1. The dependency array is missing, but it should not
	- 2. One of the items in the dependency array is a JavaScript Object  $\{\}$  or Array  $\lceil \cdot \rceil$

Examples from:<https://dmitripavlutin.com/react-useeffect-infinite-loop/>

### Example: Missing Dependencies

What is wrong, here?

```
import { useEffect, useState } from 'react';
```

```
function CountInputChanges() { 
 const [value, setValue] = useState(''); 
 const [count, setCount] = useState(-1);
```
}

```
useEffect( () => setCount((c) => (c + 1)) );
```

```
const handleChange = (ev) => setValue(ev.target.value);
```

```
return ( 
  <div>
    <input type="text" value={value} onChange={handleChange} />
    <div>Number of changes: {count}</div>
  \langle/div> );
```
### 1. Set Up Dependencies Correctly

- Without the dependency (no dependency array), the code in the example will re-render the component **forever**
- It is also a clear error:
	- the update of count depends on the change of value

```
import { useEffect, useState } from 'react';
```

```
function CountInputChanges() { 
  const [value, setValue] = useState(''); 
  const [count, setCount] = useState(-1);
```

```
useEffect( () => setCount((c) => (c + 1)), [value] );
```

```
const handleChange = ({target }) =>
setValue(target.value);
```

```
return ( 
    <div>
      <input type="text" value={value} 
onChange={handleChange} />
      <div>Number of changes: {count}</div>
    \langle/div> \rangle;
```
}

# Example: Objects as Dependencies

What is wrong, here?

```
function CountSecrets() {
 const [secret, setSecret] = useState({ value: "", countSecrets: 0 });
 useEffect(() => {
   if (secret.value === 'secret')
      setSecret(s => ({...s, countSecrets: s.countSecrets + 1}));
 }, [secret]); 
const onChange = (ev) => { setSecret(s => ({...s, value: ev.target.value})); };
return ( <div>
    <input type="text" value={secret.value} onChange={onChange} />
   <div>Number of secrets: {secret.countSecrets}</div>
 </div>
);
```
### 2a. Avoid Objects As Dependencies

- **Problem**: secret as a dependency!
- Inside useEffect, when the input value equals 'secret', setSecret() is called
- setSecret() increments the secrets counter, but also creates a new object
	- secret is now a new object, and the dependency has changed
- So useEffect invokes again the callback that updates the state, and a new secret object is created again, etc.
- **How to solve:** do not use objects as dependencies!

```
import { useEffect, useState } from 'react';
```

```
function CountSecrets() {
  const [secret, setSecret] = useState({ value: "", 
countSecrets: 0 });
```

```
useEffect(() => {
    if (secret.value === 'secret')
      setSecret(s => ({...s, countSecrets: s.countSecrets
+ 1}));
 }, [secret.value]);
```

```
const handleChange = ({id target }) => { setSecret(s => ({}\ldotss, value: target.value })); };
```

```
return ( <div>
    <input type="text" value={secret.value} 
onChange={handleChange} />
    <div>Number of secrets: {secret.countSecrets}</div>
  </div>
);
```
### 2b. Avoid Arrays As Dependencies

```
import { useEffect, useState } from 'react';
function ShoppingList() {
  const [i] setList] = useState([i]);
 useEffect(()=> {
    const getItems = async () => {
      const response = await fetch('/api/items');
      const items = await response.json();
      setList(items);
   };
    getItems();
 }, [ ]); // don't use: [list]
```

```
return (
  <ul>{list.map((item, i) => <li
key={i} {item} < /1i > ) } < /ul >
  );
}
```
- The same issue might happen with arrays…
- ... so, it is better to avoid arrays as dependencies
	- you can use an empty dependency array []
	- or an additional state to trigger useEffect
	- or any item in the array, the length property (if appropriate), or …

### Dehydrating During Updates

```
const addItem = async () => {
  setList(items => [...items, element]);
  const response = await fetch('/api/items', {
    method: 'POST',
    body: element,
 });
  ...
};
return (...
    <input type="text" value={element} ... }></input>
    <button onClick={addItem}>Add</button>
  ...);
```
The two updates (remote API, local state) run **in parallel**.

**Optimistic** state update: it assumes that remote state will be updated without errors => **Risky!**

# Dehydrating During Updates – Alternative

```
const addItem = async () => {
  const response = await fetch('/api/items', {
   method: 'POST',
   body: element,
 });
  if (response.ok)
    setList(items => [...items, element]);
  ...
};
return (...
    \{i type="text" value=\{element\} ... \}></input>
    <button onClick={addItem}>Add</button>
```
...);

The state is updated only **after** checking that the request is successfully => **No parallel updates!**

**Issue:** the user of our app will not see the just added item for a while…

# During Updates: Dehydrate And Rehydrate

```
function ShoppingList() {
 const [list, setList] = useState([]);
  const [element, setElement] = useState('');
  const [update, setUpdate] = useState(true);
  useEffect(() \Rightarrow {
    if(update) {
      const getItems = async() => {
        const response = await fetch('/api/items');
        const items = await response.json();
        setList(items);
        setUpdate(false);
      };
      getItems();
    }
  }, [update]);
  const addItem = async () => {
    setElement('');
    setList(items => [\dotsitems, \frac{1}{2}{element} (temp)\];
    const response = await fetch('/api/items', {
      method: 'POST',
      body: element,
    });
    if (response.ok)
      setUpdate(true);
 };
  return (<>
      \{ul}{listmap((item, i) \Rightarrow \{li \; key = \{i\} \cdot \{item\} \cdot \{li\})} \cdot \{ul}<input type="text" value={element} 
onChange={(ev)=>setElement(ev.target.value)}></input>
      <button onClick={addItem}>Add</button>
    \langle/>
 );
}
```
- **1. Update** the state in parallel so that the user can see that the operation was *completed*
- **2. Mark** the just updated item as *temporary*
	- e.g., by using a different background color, label, … than the others
- **3. Refresh** the *entire* component as soon as the server completes the update operation
	- successfully or not

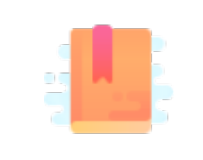

Full Stack React, "Appendix C: React Hooks"

React Handbook, chapter "Hooks"

<https://reactjs.org/docs/hooks-rules.html>

Peeking Under the Hood

### **THE RULES OF HOOKS**

# Quiz

- What is the "magic" behind useState?
- How can the same function return different state variables?
- How can the values be persisted across function calls?

```
function Example(props) {
  [hidden, setHidden] = useState(true) ;
  [count, setCount] = useState(0);
  [mode, setMode] = useState('view') ;
  . . .
  setHidden(false) ;
  . . .
  setCount(c \Rightarrow c+1);
  . . .
```

```
setMode('edit') ;
```

```
. . .
```
}

### Answer

- React associates to each functional component an array of Hook "slots"
	- Slots are stored with the function, therefore they are persistent
- Each time you call a Hook, a new "slot" is used
	- The first time, it is created
	- The other times, it is reused

```
function Example(props) {
  [hidden, setHidden] = useState(true) ;
  [count, setCount] = useState(0);
  [mode, setMode] = useState('view') ;
```

```
. . .
setHidden(false) ;
. . .
setCount(c \Rightarrow c+1);
. . .
setMode('edit') ;
\cdot . .
```
}

# **Corollary**

- React must "know" which functions may host Hooks
- Hooks must always be called in the same order each time a component renders

```
function Example(props) {
  [hidden, setHidden] = useState(true) ;
  [count, setCount] = useState(0);
  [mode, setMode] = useState('view') ;
  . . .
  setHidden(false) ;
  . . .
  setCount(c \Rightarrow c+1);
  . . .
  setMode('edit') ;
  \cdot . .
}
```
### Hook Usage Rules

- Only Call Hooks at the Top Level
	- Always call Hooks at the top level of your React function
	- Do not call Hooks inside loops, conditions, or nested functions
- Only Call Hooks from React Functions
	- Do not call Hooks from regular JavaScript functions
	- You may call Hooks from React function components
	- You may call Hooks from custom Hooks

License

- These slides are distributed under a Creative Commons license "**Attribution-NonCommercial-ShareAlike 4.0 International (CC BY-NC-SA 4.0)**"
- **You are free to:**
	- **Share** copy and redistribute the material in any medium or format
	- **Adapt** remix, transform, and build upon the material
	- The licensor cannot revoke these freedoms as long as you follow the license terms.
- **Under the following terms:**
	- **Attribution** You must give [appropriate credit,](https://creativecommons.org/licenses/by-nc-sa/4.0/) provide a link to the license, and indicate if changes were [made. You may do so in any reasonable manner, but not in any way that suggests the licensor endorses yo](https://creativecommons.org/licenses/by-nc-sa/4.0/)u or your use.
	- **NonCommercial** You may not use the material for [commercial purposes](https://creativecommons.org/licenses/by-nc-sa/4.0/).
	- **ShareAlike** If you remix, transform, or build upon the material, you must distribute your contributions under the [same license](https://creativecommons.org/licenses/by-nc-sa/4.0/) as the original.
	- **No additional restrictions** You may not apply legal terms or [technological measures](https://creativecommons.org/licenses/by-nc-sa/4.0/) that legally restrict others from doing anything the license permits.
- <https://creativecommons.org/licenses/by-nc-sa/4.0/>

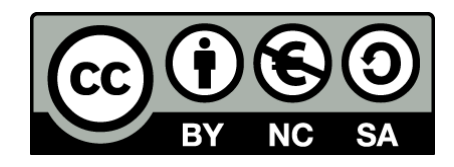

52